# PyTorch CHEAT SHEET

which provides automatic derivative calculations for all operations on tensors.

PyTorch is a open source machine learning framework. It uses torch.Tensor – multi-dimensional matrices – to process. A core feature of neural networks in PyTorch is the autograd package,

General

There are several ways to define a neural network in PyTorch, e.g. with nn.Sequential (a), as a class (b) or using a combination of both.

self.conv  $=$  nn.Conv2D( $\blacksquare$ ,  $\blacksquare$ )

import torch

self.pool  $=$  nn.MaxPool2D( $\Box$ )

import torch.nn as nn

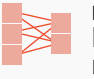

Root package Neural networks

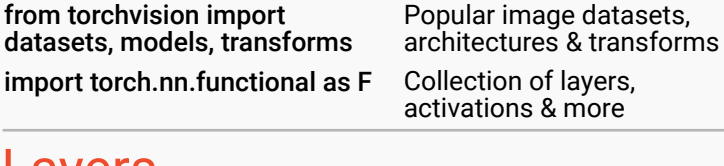

torch.randn(\*size)

tnsr.view(a,b, ...)

1 Load data 2 Define model 3 Train model 4 Evaluate model

Create random tensor

for derivative calculations

Reshape tensor to size (a, b, ...)

requires\_grad=True tracks computation history

torch.Tensor(L) Create tensor from list

#### class Net(nn.Module): def \_\_init\_\_(): super(Net, self).\_\_init\_\_()

def forward(self, x):

return x model = Net()

 $x =$  self.fc $(x)$  $x = x$ .view $(-1, \blacksquare)$ 

x = self.pool(

F.relu(self.conv(x))

 $self.fc = nn.Linear( \blacksquare, \blacksquare)$ 

)

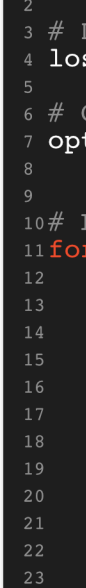

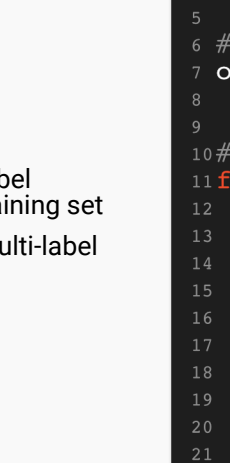

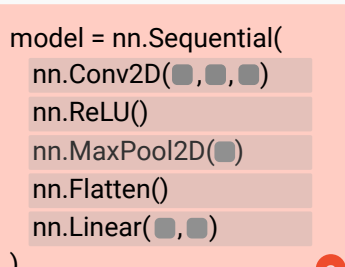

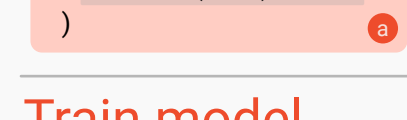

# Define model

b

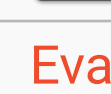

 $24$ 

model.e

torch.no

*It is common practice to save only the model parameters, not the whole model using model.state\_dict()*

torch.save(model.state dict(), 'params.ckpt') model.load state dict( torch.load('params.ckpt'))

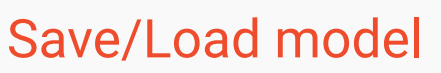

model = torch.load('PATH')

torch.save(model, 'PATH') Save model

Load model

# GPU Training

device = torch.device('cuda:0' if torch.cuda.is\_available() else 'cpu')

If a GPU with CUDA support is available, computations are sent to the GPU with ID 0 using model.to(device) or inputs, labels = data[0].to(device), data[1].to(device).

#### import torch.optim as optim

```
Define loss function
loss fn = nn. CrossEntropyLoss()
  Choose optimization method
 ptimizer = optim.SGD(model.parameters(),
                   lr = 0.001, momentum=0.9)
  Loop over dataset multiple times (epochs)
   epoch in range(2):
   model.train() # activate training mode
    for i, data in enumerate(train loader, 0):
        # data is a batch of [inputs, labels]
        inputs, labels = data
        # zero gradients
        optimizer.zero grad()
        # calculate outputs
        outputs = model(inputs)# calculate loss & backpropagate error
        loss = loss fn(outputs, labels)
        loss.\text{backward}()# update weights & learning rate
        optimizer.step()
```
nn.Linear(m, n): Fully Connected layer (or dense layer) from m to n neurons

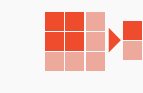

nn.BatchNormXd(n): Normalizes a X-dimensional input batch with n features;  $X \in \{1, 2, 3\}$ 

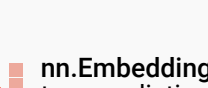

nn.ReLU() or F.relu() Output between 0 and ∞, most frequently used activation function

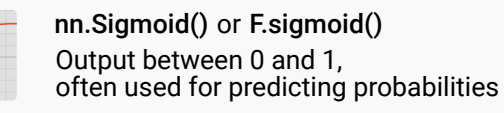

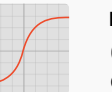

nn.MaxPoolXd(s): X-dimensional pooling layer with kernel size s;  $X \in \{1, 2, 3\}$ 

> nn.Tanh() or F.tanh() Output between -1 and 1, often used for classification with two classes

Common activation functions include ReLU, Sigmoid and Tanh, but there are other activation functions as well.

## Evaluate model

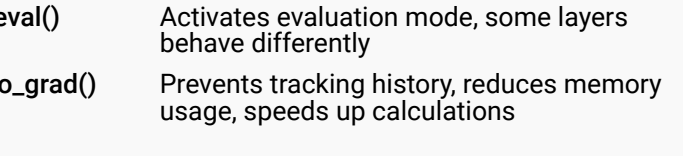

The evaluation examines whether the model provides satisfactory results on previously withheld data. Depending on the objective, different metrics are used, such as acurracy, precision, recall, F1, or BLEU.

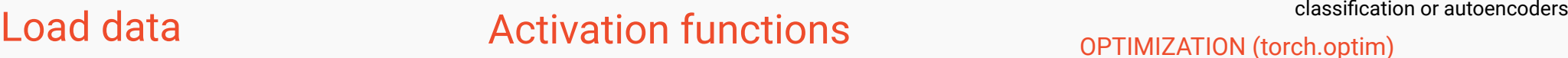

# Train model

### LOSS FUNCTIONS

### OPTIMIZATION (torch.optim)

Optimization algorithms are used to update weights and dynamically adapt the learning rate with gradient descent, e.g.:

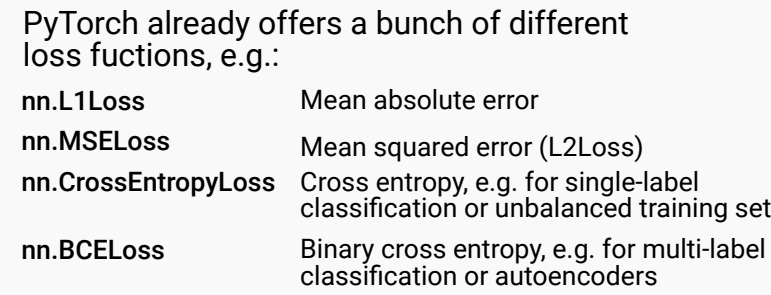

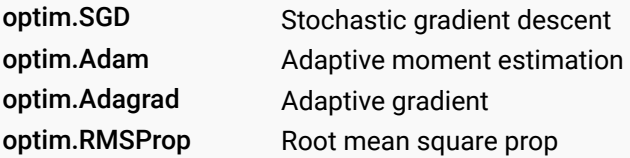

correct =  $0$  # correctly classified total =  $0$  # classified in total  $model$ .eval() th torch.no grad(): for data in test loader: inputs, labels = data  $outputs = model(inputs)$ , predicted =  $\text{torch}.\text{max}(\text{outputs.data}, 1$ total += labels.size(0)  $#$  batch size correct += (predicted==labels)  $.sum() .item()$ 4 print ('Accuracy: %s' % (correct/total))

A dataset is represented by a class that inherits from Dataset (resembles a list of tuples of the form (features, label)).

DataLoader allows to load a dataset without caring about its structure.

Usually the dataset is split into training (e.g. 80%) and test data (e.g. 20%).

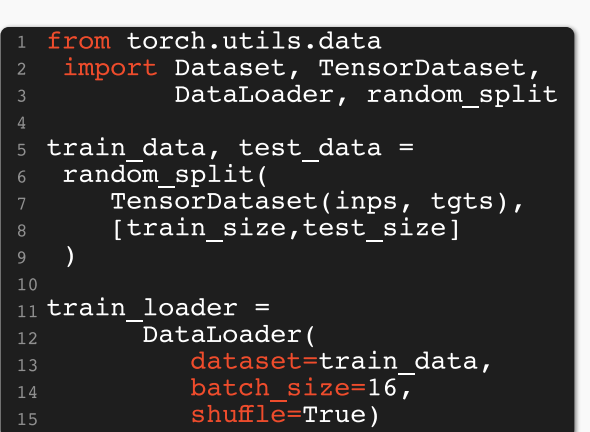

# Layers

nn.RNN/LSTM/GRU: Recurrent networks connect neurons of one layer with neurons of the same or a previous layer

nn.Dropout(p=0.5): Randomly sets input elements to zero during training to prevent overfitting

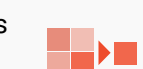

nn.Flatten(): Flattens a contiguous range of dimensions into a tensor

nn.ConvXd(m, n, s): X-dimensional convolutional layer from m to n channels

with kernel size s;  $X \in \{1, 2, 3\}$ 

*torch.nn offers a bunch of other building blocks. A list of state-of-the-art architectures can be found at https://paperswithcode.com/sota.*

nn.Embedding(m, n): Lookup table to map dictionary of size m to embedding vector of size n

 $\blacksquare$ n-i HH H

> nn.ReLU() *creates a* nn.Module *for example to be used in Sequential models.* F.relu() *ist just a call of the ReLU function e.g. to be used in the* forward *method.*

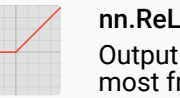